# CSV File Creator Crack

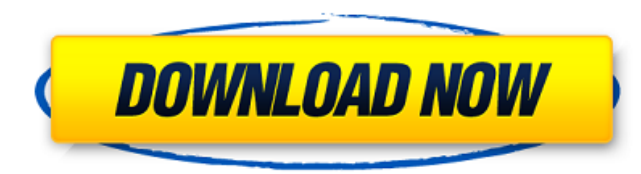

### **CSV File Creator Crack+ License Key**

CSV File Creator is an easy to use tool for creating stand alone CSV files from any Excel workbook. Select which sheets are converted to CSV files, navigate the conversion to complete the process, and then let the tool do easily select the correct settings to create CSV files from your data. The file generated by the CSV File Creator application is a real CSV file. There is no need to open the CSV file in notepad. When you save the CSV file your file system. In addition, all date and time data are written as CSV text so they can be read by any other spreadsheet software package. In addition to being a standalone CSV tool, CSV File Creator is also an Excel add Key Features: Create CSV files from any Excel workbook. Convert multiple sheets into one CSV file. Convert dates and times in Excel to text. Convert dates and times in worksheets into a CSV file. Save CSV files as.csv file worksheet to a CSV file. Convert Excel workbooks to CSVs with ease. Any date in the workbook will be exported to a CSV file. Use the CSV File Creator to convert any range of worksheets to a CSV file to the correct location 2007, 2010, 2013 and 2016. Work Files: Understanding the CSV File Creator CSV File Creator is an Excel add in that works inside any Excel file. The CSV File Creator actually uses a third party utility to do the conversion.

\*\*\*\*\*\*\*\*\*\*\*\*\*\*\*\*\*\*\*\*\*\*\*\*\*\*\*\*\*\*\*\*\*\*\*\*\*\*\*\*\*\*\*\*\*\*\*\*\*\*\*\*\*\*\*\*\*\*\*\* CSV File Creator is a tool that makes it easy to convert your workbook to a CSV file. Simply select the worksheets that you would like to save in a CSV file and let the CSV File Creator do the rest! CSV File Creator is very easy to use. All you need to do is just select the sheets you want to save as a CSV file. CSV File Creator has all the following features to help you enjoy using it. -Toggles to help you edit the CSV file. -Menu to allow you to easily convert the selected worksheets into a CSV file. -Exercise file to help \*\*\*\*\*\*\*\*\*\*\*\*\*\*\*\*\*\*\*\*\*\*\*\*\*\*\*\*\*\*\*\*\*\*\*\*\*\*\*\*\*\*\*\*\*\*\*\*\*\*\*\*\*\*\*\*\*\*\*\* CSV File Creator Download: Become a MSFN Associate Subscribe for Free to the MSDN Library .....Go and enjoy... A: If the goal is to create a CSV file, you can use VBA, like so: Sub SelectSheets() Dim FileOutpath As String Dim Filename As String Dim wb As Workbook Dim ws As Worksheet FileOutpath = "c:\out.csv" Filename = "C:\X.xlsx" 'process sheet wb = ActiveWorkbook For Each ws In wb.Sheets If ws.Name "Sheet1" And ws.Name "Sheet2" And ws.Name "Sheet3" Then With ws If.Cells(.Rows.Count, "A").End(xlUp).

#### **CSV File Creator [Win/Mac] [Latest] 2022**

#### **CSV File Creator Download [Win/Mac]**

CSV File Creator can be used to create accurate CSV files from multiple worksheets. There is no need for manual record counting, re-keying data or even creating a workbook first. CSV File Creator can be used to quickly cre Worksheets in One Workbook and in Multiple Workbooks CSV File Creator offers three simple ways to create CSV files. You can select the worksheet, then select a list of all worksheets in your workbook. With the All Workshee Selected from a List, you can select the worksheets you want to include from a list or the dialog shows them all. You select which ones to include in the CSV file and then click Create. With the Worksheets you want to incl Creator Features: 1. Create CSV files from multiple worksheets at once. 2. Export one or all selected worksheets in one CSV file. 3. Specify which Worksheets in your cCSV files. 4. Modify the contents of your CSV file. 5. 8. Support large CSV files (maximum 1GB). 9. Add a header row. 10. Create a Workbook for your CSV file. 11. Scroll to see/hide columns and rows. 12. Export CSV in Excel 97-, 98- and 2000-compatible formats. 13. Displays fi 2000-compatible and Text (CSV). 16. Rework the file on input and export to Excel 97-, 98-, 2000-compatible and Text (CSV). 17. Export to Excel 97-, 98-, 2000-compatible and Text (CSV) without

#### **What's New in the CSV File Creator?**

The CSV File Creator is a tool to create CSV files from your existing workbooks. If you need to send data to another application, they will be able to read the CSV file. CSV stands for comma separated values. It is a very file. Convert multiple worksheets into one CSV file: You can choose which worksheets to convert to CSV and then use the Save As dialogue box to choose the CSV file. The benefits to converting your worksheets to CSV files: imported. You can work on each worksheet and just select the ones that you want to create a CSV file from. You can combine many worksheets into one CSV file (so that you only need one CSV file to import the information int workbooks with other people? Check out the COM+ Excel Service. You can share access to the workbook so that other people can work on the workbook. The process for enabling this COM+ Excel Service is covered in this blog po Creator to create a CSV file from this example workbook. The CSV File Creator is the easiest way to create a CSV file from your workbooks. In this exercise with the steps, just download the "Exercise with CSV File Creator" Creation Task Pane" on the ribbon. The "Create a CSV File for:" menu will be displayed. Click the menu and select "Create a CSV File from the worksheet" to create a CSV file from your workbook. For the next steps, we will

## **System Requirements For CSV File Creator:**

An Intel 3.0 GHz processor or higher (non-Turbo) 4GB RAM (6GB recommended) NVIDIA GeForce GTX 870 or AMD Radeon HD 7870 (non-Compute) 12GB HDD (16GB recommended) DirectX 11 compatible video card 1280x1024 resolution or hig Entertainment Co., Ltd. The "Konami Code" or any other code is used solely for compatibility purposes

<http://steamworksedmonton.com/sunshine-crack-win-mac-updated/> <https://versiis.com/7670/lazy-mouse-crack-full-version/> <https://ksycomputer.com/vctemp-crack-x64-final-2022/> [https://sattology.org/wp-content/uploads/2022/06/Show\\_Keys.pdf](https://sattology.org/wp-content/uploads/2022/06/Show_Keys.pdf) <http://classic.directory/wp-content/uploads/2022/06/berlglo.pdf> <http://sourceofhealth.net/2022/06/08/ph-calculator-crack-free-3264bit/> <https://praxisboerse-arbeitsmedizin.de/datanumen-psd-repair-crack-free-download-for-pc/> <https://vasclanek.cz/wp-content/uploads/2022/06/CharacterFX.pdf> <https://longitude123.net/snow-angels-theme-with-registration-code-download-2022/> <https://sanantoniowritersguild.org/de-spammer-crack-pc-windows/>